## Chave Windows

Nossos produtos que acompanham o sistema operacional Windows da Microsoft, possuem a chave de ativação inserida diretamente na Bios, pois se trata da versão OEM (Original Equipment Manufacturer), disponibilizada somente para fabricantes de Notebooks.

Desta forma, nenhum produto ASUS acompanha a chave de ativação junto ao produto.

De acordo com o passo a passo abaixo, é possível resgatar a chave do sistema através do Prompt de comando, porém este procedimento funcionará somente para os clientes que se encontram com o sistema operacional original de fábrica e ativado.

Obs: Procedimento para Windows 8, 8.1 e Windows 10.

Passo a Passo:

1º. Na barra de pesquisa, digite "CMD";

2º. Ao abrir a opção, entre em "Prompt de comando".

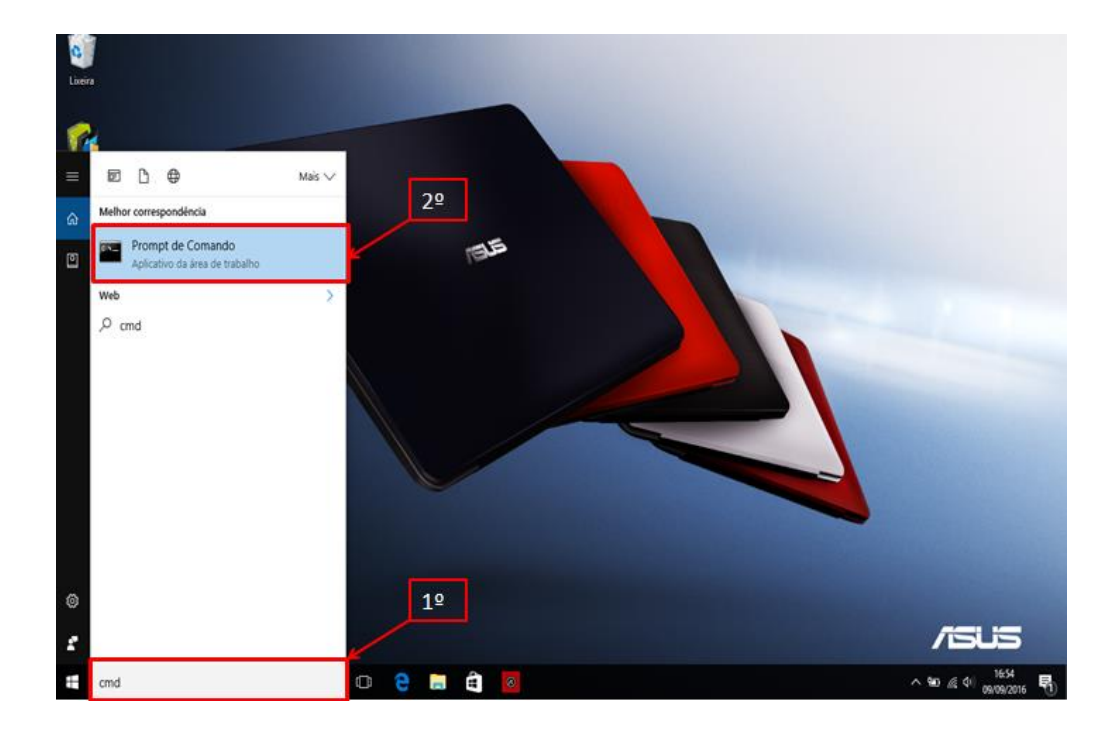

3º. Com o Prompt de comando aberto, digite:

"wmic path SoftwareLicensingService get OA3xOriginalProductKey"

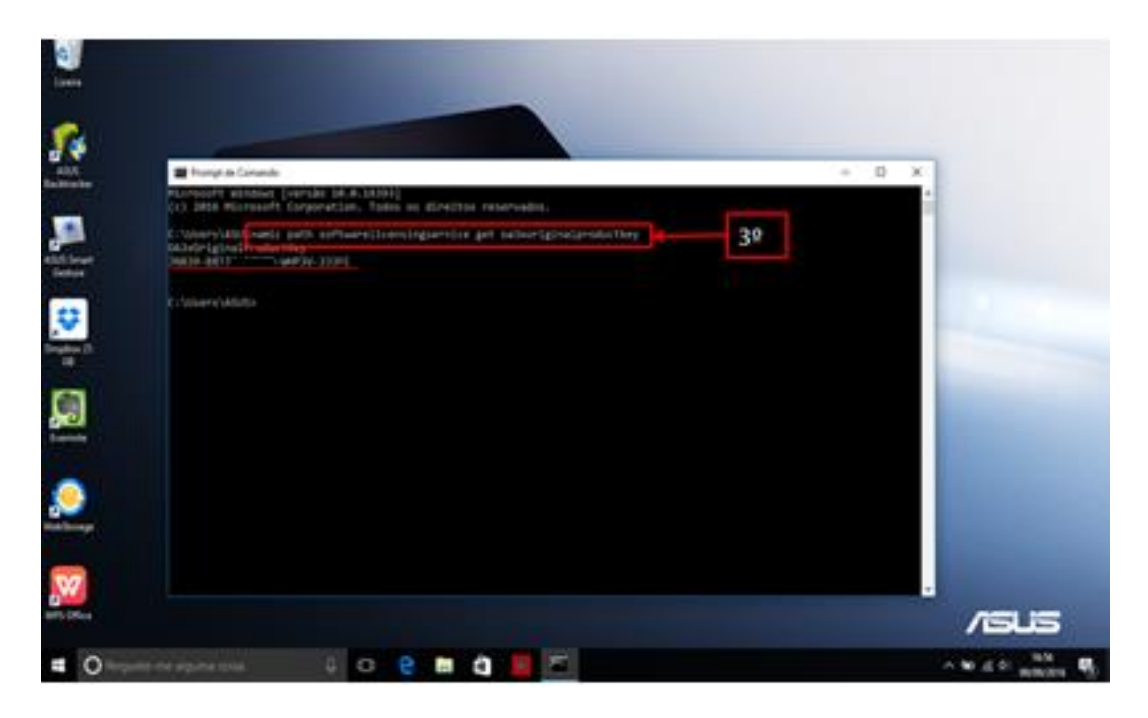